## Feladatmegoldások

1. Azt a korábbi feladatot, melyben egy sorba kellett kinyomtatni a természetes számokat, ismételjük meg úgy, hogy a számok 91-tő1 növekedjenek egyesével és a program WRITE utasításba épített ciklussal készüljön. Megoldása az alábbi program lehet:

```
MASTER POET
     WRITE (3, 2)(K, K = 91, 124)2 | FORMAT (//913,2514)
     STOP
     END
```
Érdekessége, hogy az egy sorba nyomtatandó számokat is maga a WRITE-ban helyezett iklus képezi. Emiatt nem szerepel számtömb és annak deklarációja.

2. Készítsünk programot, amely a  $2x^3 - 4y^2 + 6x^2 - 8xy + 10y - 12$  polinomnak három tizedesjegy pontossággal kinyomtatja a értéktáblázatát a −1 ≤ x ≤ +1 és −12 ≤ y ≤ +12 határok között,  $\Delta x = 0$ , 2 és  $\Delta y = 0$ , 5 lépésközök mellett.

Az adott polinomot most is célszerű úgy felbontani, ahogy azt a legutóbb a **PHAR** nevű programunkban tettük:

$$
2x3 - 4y2 + 6x2 - 8xy + 10y - 12 = x(x(2x + 6) - 8y) + y(10 - 4y) - 12.
$$

Látnivaló, hogy míg a bal oldalon (a hatványokat szorzatoknak tekintve) összesen 20 műveletet kell végezni, addig a jobb oldalon (a zárójel szerinti műveleti sorrendet betartva) csak 13 művelet végzendő. Emiatt a jobb oldali kifejezés helyettesítési értékét gép rövidebb idő alatt számítja. Polinomok ilyen típusú azonos átalakítáBst **Horner-féle** elrendezésnek szoktuk nevezni.

Ezek után a program így írható:

$$
\begin{array}{c}\n\text{MASTER PNEGY1} \\
\text{DIMENSION Z(49,11)} \\
Y = -12.0 \\
\text{DO 1 I=1,49} \\
X = -1.0 \\
\text{DO 2 J=1,11} \\
Z(\text{I,J}) = X * (X * (2 * X + 6) - 8 * Y) + Y * (10 - 4 * y) - 12 \\
X = X + 0.2 \\
Y = Y + 0.5 \\
\text{WRITE (3,9)((Z(\text{I,J}), J=1,11), I=1,49)} \\
\text{FORMAT (1H1 // 49(5X,11F11,3/))} \\
\text{STOP} \\
\text{END}\n\end{array}
$$

A nyomtató utasítást úgy adtuk meg, hogy a mátrixnak 49 sora és 11 oszlopa legyen. Az egy sorba kerül® számok mezőszélessége 11. Ezen belül az egész rész (figyelembe véve egy space-t, előjelet, tizedespontot) legfeljebb 5 jegyből állhat.

Néhány próbaszámítás árán meggyőződhetünk arról, hogy várható helyettesítési értékeink részére ez a mezőszélesség elegend®.

 $2/b$  A fenti feladatot bővítsük úgy, hogy nyomtatni kell még annak a polinomnak a helyettesítési értéktáblázatát is, melyet az eredetileg adott polinomból úgy nyerünk, hogy valamennyi együttható értékét egyidejűleg 1-gyel csökkentjük. Ezután nyomtassa ki a program azt a mátrixot is, mely megmutatja, hogy a sökkentett együtthatóval képzett helyettesítési értékek az eredetieknek hány százaléka. Vegyük figyelembe, hogy az eredeti polinom helyettesítési értékei között zérus is lehet!

Ehhez programunkat gyökeresen át kell alakítani. Előbb az alábbiakat vegyük figyelembe:

– A mátrixot háromszor kell előállítani. Legyen az eredeti polinom helyettesítési értékeiből képzett mátrix  $[a_{i,j}]_{49\times11}$ , a csökkentett együtthatójú polinomból képzetté  $[b_{i,j}]_{49\times11}$ . Ekkor a harmadik mátrixot az előző kettőből az alábbiak szerint állítjuk el®:

$$
\left[\frac{100b_{i,j}}{a_{i,j}}\right]_{49\times11}
$$

A programban a három mátrixot rendre a  $\mathbf{Z}(\mathbf{I}, \mathbf{J})$ ,  $\mathbf{V}(\mathbf{I}, \mathbf{J})$  és a  $\mathbf{W}(\mathbf{I}, \mathbf{J})$  tömbazonosítókkal fogjuk jelölni.

 $-A Z(I, J)$  mátrix tartalmaz zérus értékű elemeket, vagy esetleg olyan kicsi értékíí elemeket, hogy a  $W(I, J)$  tömb hozzátartozó elemeit az adott mezőszélességen nem tudjuk elhelyezni. Ezért kiszűrjük a  $Z(I, J)$  túl kicsi elemeit és az ezeknek megfelelő százalékértékek előállítását megakadályozzuk. Ezt a feltétlen GO TO és aritmetikai IF utasítás együttes alkalmazásával érhetjük el. (OSZ: [1](#page-0-0)28 és 131. oldal, és LV: 53. ég 55. oldal.)<sup>1</sup>

<span id="page-0-0"></span><sup>-</sup>Ajánlott lrodalom : Obádovics–Szelezsán: Bevezetés a programozásba, valamint Locs–Vigassy : Fortran c. könyvek, melyeket a tövábbiakban is OSZ, ill. LV-vel rövidíiünk.

Kérdés, hogy a  $\mathbf{Z}(\mathbf{I},\mathbf{J})$  elemeinek abszolút értékei közül melyiktől kezdve kell megakadályozni a százalékszámítást. Vegyük alapul, hogy egy nyomtatási mezőn a legnagyobb elférő szám 99999, továbbá 999, hogy  $V(I, J)$  elemeinek legnagyobb értéke sem haladja meg a 6000-et.

Könnyen kiszámítható, hogy a százalékszámítás alapjául megengedhető legkisebb érték szigorúan felfelé kerekítve 0,07. Ha tehát a  $|Z(I, J)|$ –0,07 különbség negatívvá válik, akkor a százalékszámítást nem engedjük meg, helyette kinyomtatjuk a legnagyobb elférő számot. Ha ugyanis  $\mathbf{Z}(\mathbf{I},\mathbf{J})$  túl kicsi, akkor a számláló értéke nagyobbá válik a legnagyobb elférő számnál.

– Felmerülhet az a kérdés, hogy mi történjen az összetartozó, de ellentétes előjelű  $\mathbf{Z}(\mathbf{I},\mathbf{J})$  és  $\mathbf{V}(\mathbf{I},\mathbf{J})$  tömbelemekb®1 képzend® százalékok esetén. Miután ilyenkor negatív számot kapunk, minden külön programozási fogás nélkül megállapodhatunk abban, hogy a kinyomtatott negatív  $W(I, J)$  tömbelemeket az értékelésnél nem vesszük figyelembe.

– Az abszolútérték számítására az ún. standard függvényazonosítók egyike szolgál (OSZ: 120. oldal, LV: 34. oldal). Ilyen pl. a SQRT is, melyet korábban már használtunk. Egy X változó abszolút értékét az ABS függvényazonosító segítségével  $\text{ABS}(x)$  alakban állítjuk elő.

A három mátrix megkülönböztethet®sége érdekében mindegyik fölé szöveget nyomtatunk.

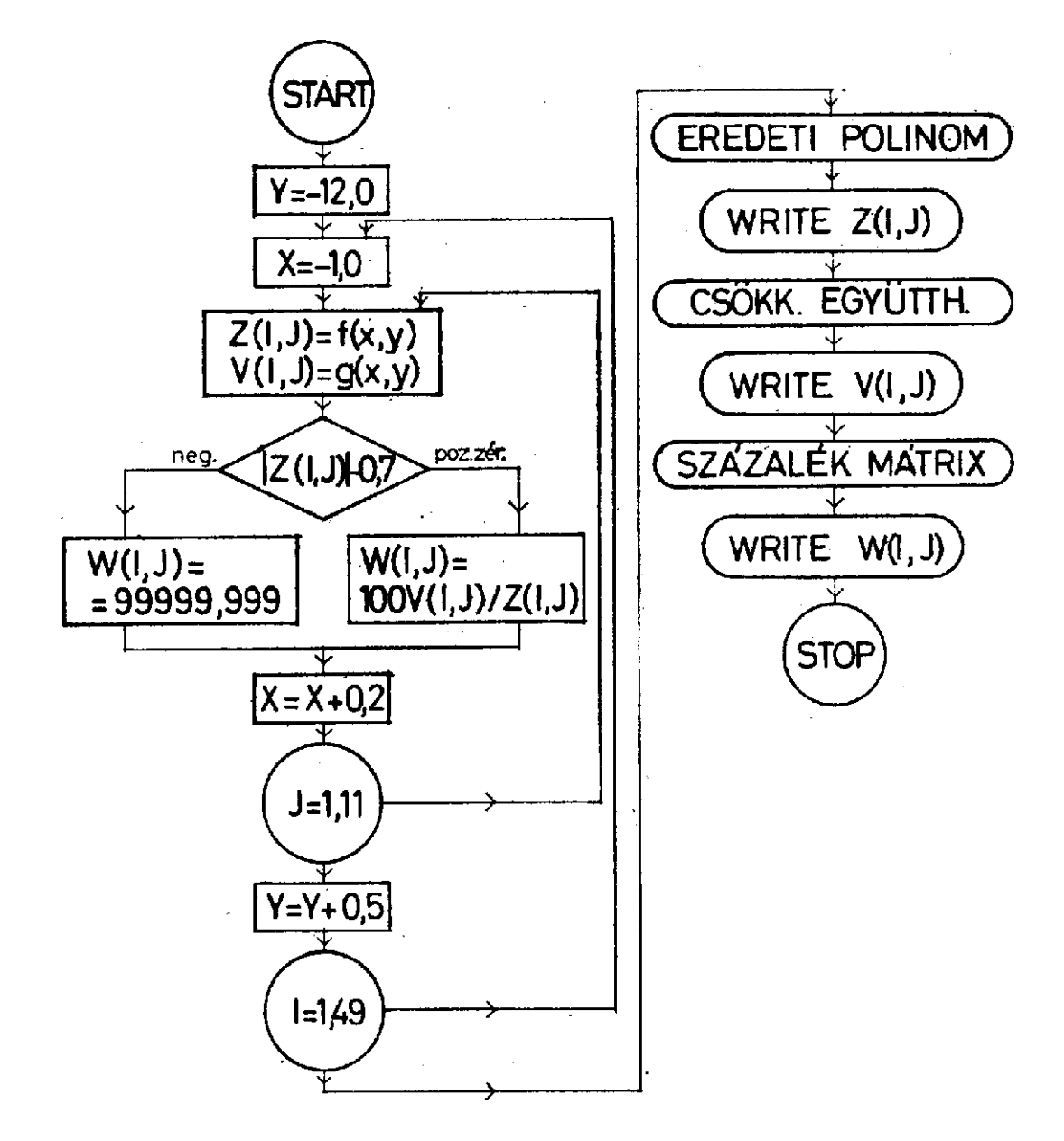

 A programhoz blokkdiagramot készítettünk. Ebben a feltételes ugrató utasítás blokkját egy rombusz jelöli (OSZ: 78. oldal), a két polinomot  $f(x, y)$ , ill.  $g(x, y)$  jelöli (l. âbra).

Ezek után a program az alábbi módon írható:

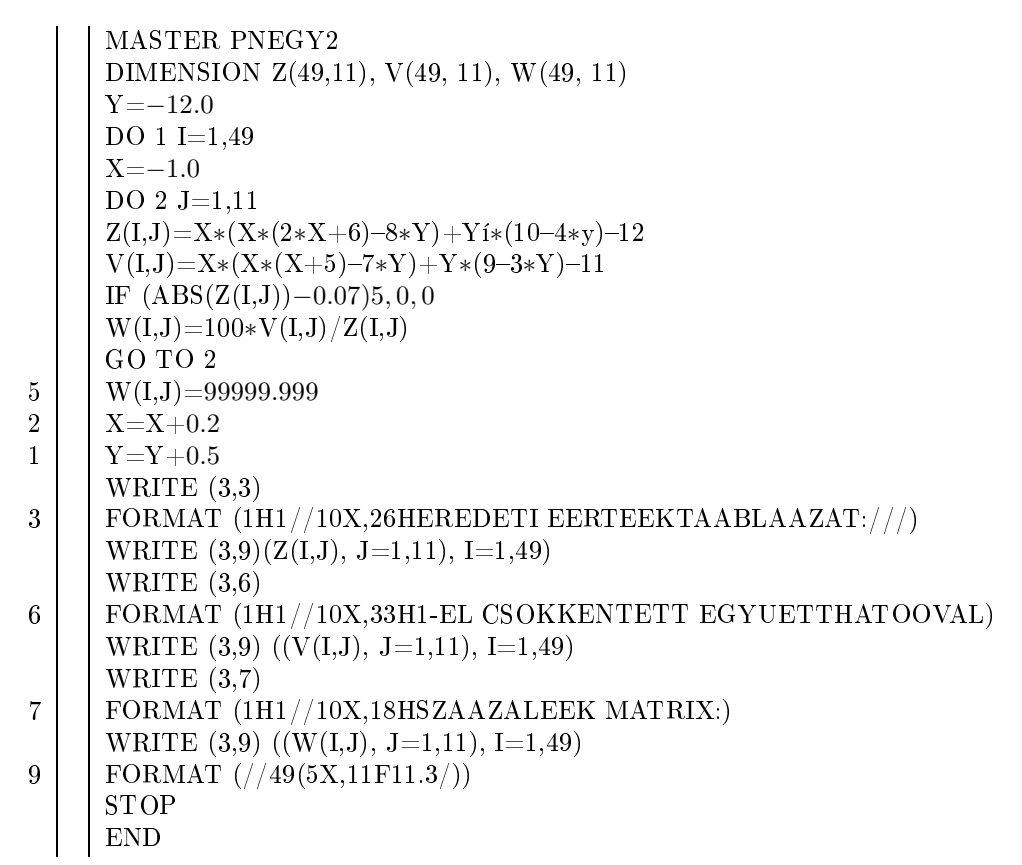

Megfigyelhető, hogy ebben a programban három WRITE utasítás hivatkozik ugyanarra a FORMAT-ra.

## 4. Szubrutinok, szegmensek

A programozási gyakorlatban sokszor előfordul, hogy ugyanazt a programrészt más-más értékekkel újra kell számítani. Ilyen esetekre a programozási nyelvek ún. **szubrutinok** használatát teszik lehetővé. A **FORTRAN** nyelv három szubrutin fajtájáról az utasításfüggvényről (OSZ-ben "függvényutasítás"), a FUNCTION-ró1 és a SUBROUTI-NE-ró1 OSZ könyve részletesen ír (165179. oldal). A szubrutin olyan programrész, amelyet egy másik programrész behív", azaz aktivizál. A hívó program átad a szubrutinnak egy vagy több paramétert, a paramétereknek "pillanatnyi" úgynevezett aktuális értékeivel végzi el a szubrutin a benne foglalt programot. Ezeket meghatározott azonosítók tartalmazzák, minden behívásnál általában más paramétert. Ezután a szubrutin visszaadja az általa számított aktuális paramétereket az őt hívó programnak, amelyik azzal tovább dolgozik. Elsőnek a legegyszerűbb szubrutinnal foglalkozunk.

## 4.1. Az utasításfüggvény

Következő példánkban bemutatjuk az utasításfüggvény használatát. Számítandók a PNEGY1 programban szereplő polinom helyettesítési értékei, ha  $x = 1, 9$  és  $y = -0, 8$ ; ha  $x = -0, 8$  és  $y = 1, 9$ ; ha x az első esetben, y a második esetben kapott függvényérték; ha  $x$  a második esetben,  $y$  az első esetben kapott függvényérték.

Egy lehetséges program az alábbiakban látható:

```
MASTER PNEGY3
      POL(X,Y)=X*(X*(2*X+6)-8*X)+Y*(10-4*Y)-12X=1.9Y=-0.8Z1 = \text{POL}(X, Y)Z2 = POL(Y,X)Z3 = \text{POL}(\text{POL}(X, Y), \text{POL}(Y, X))Z4 = \text{POL}(Z2, Z1)WRITE(3,2)2 | FORMAT (1H1////WRITE (3,1)Z1,Z2,Z3,Z4
      1 FORMAT (14X,3HZ1=,13X,3HZ2=,13X,3HZ3=,13X,3HZ4=//10X,4(F11.3,5X))
\mathbf{1}STOP
      END
```
Az utasításfüggvényt, amit most POL(X,Y)-nal jelölünk, deklarálni kell. Ez azt jelenti, hogy megadjuk azt a függvényt, aminek a helyettesítési értéke lesz a  $POL(X,Y)$ , ezen a helyen azonban még nem számolja ki a program az értékét. Ha egyéb deklarációk is vannak, pl. DIMENSION stb., akkor azok után kell állnia, de az első végrehajtandó utasítás el®tt.

Az utasításfüggvényt azonosítóval látjuk el, ez azonban nem egyezhet meg a standard függvényazonosítókkal (mint pl. SQRT, ABS, SIN, COS stb.) és más programbeli azonosítóval sem.

Az utasításfüggvény neve után záró jelben legalább egy paraméternek kell állnia. Ha a deklará
ióban szerepel a függvényutasítás, akkor ezeket formális paramétereknek nevezzük. Ha viszont végrehajtandó utasításban szerepel, akkor aktuális paraméterekről beszélünk. Az utasításfüggvényben a formális és aktuális paraméterek index nélküli azonosítók lehetnek. A paraméterek típusait a deklarációs szabályok határozzák meg, sorrendjük előírja a végrehajtható utasításokban aktuális paramétereinek sorrendjét.

A bemutatott programmal kapcsolatosan megjegyezzük, hogy a Z3 azonosítóra vonatkozó értékadó utasítás csak az utasításfüggvény alkalmazási lehetőségeinek bemutatása érdekében ilyen összetett, egyébként célszerűbb lett volna a Z4 azonosító értékadó utasításához hasonlóan készíteni. A programban az adatok fölé szövegrészek nyomtatását írtuk el®.

## Feladatok

1. Készítsünk programot a négyzet alapú csonkagúlák térfogatának számítására, ha az egyik négyzet területe minden számításnál egységnyi, a másik területe  $1 \le a^2 \le 5$  között változik,  $\Delta a^2 = 0, 25$  lépésközzel. Minden lépésben nyol
féle magassággal kell a térfogatot számítani. Ezek:

$$
m_1 = a;
$$
  $m_2 = \sqrt{a};$   $m_3 = a^2 - 1;$   $m_4 = \sqrt{a^2 + 1};$   
\n $m_5 = \sqrt{1 + \sqrt{a}};$   $m_6 = \sqrt{|a^2 - a - 1|};$   $m_7 = \sqrt[3]{a^2};$   $m_8 = \frac{a + 1}{\sqrt{a} + 1}.$ 

Az oszlopok felett nyomtassuk ki az M betűt és közvetlen mellette az indexet. A térfogatokat négy tizedesjeggyel nyomtassuk. A program utasításfüggvény felhasználásával készüljön.

2. Készítsünk programot a kétismeretlenes egyenletrendszer megoldására másodrendű determinánsok alkalmazásával, melyeket utasításfüggvényben számíttatunk. Az

$$
a_{11}x + a_{12}y = b_1, a_{21}x + a_{22}y = b_2
$$

egyenletrendszert kell megoldani, ha

$$
1 \le a_{11} \le 10
$$
 és a lépésköz  $\Delta a_{11} = -1$   
\n $8, 8 \le a_{12} \le 10, 6$  és a lépésköz  $\Delta a_{12} = -0, 2$   
\n $-6 \le b_1 \le 7, 5$  és a lépésköz  $\Delta b_1 = -1, 5$   
\n $1, 7 \le a_{21} \le 4, 4$  és a lépésköz  $\Delta a_{21} = -0, 3$   
\n $2, 6 \le a_{22} \le 9, 8$  és a lépésköz  $\Delta a_{22} = +0, 8$   
\n $0 \le b_2 \le 4, 5$  és a lépésköz  $\Delta b_2 = +0, 5$ 

A negatív lépésköz a fels® korláttól történ® sökkenést jelent. Az együtthatókat együtt, egyszerre változtatjuk a megadott lépésközök szerint, ezért 10 egyenletrendszert kell megoldani. A megoldáshoz a Cramer-szabályt alkalmazzuk. Ezzel és a továbbiakkal kapcsolatban javasoljuk SCHARNITZKY Viktor: MÁTRIXSZÁMÍTÁS című könyvének tanulmányozását. Mai feladatunkhoz a 7–13. oldalon találunk segítséget (Műszaki Könyvkiadó, Budapest, 1970; ára  $25-Ft$ .

A program nyomtassa ki az egyenletrendszereket és t®lük jobbra két tizedesjegy pontossággal a megoldásokat, ha azok léteznek. Ha nin
s pontosan egy megoldása, akkor a VÉGTELEN SOK MEGOLDÁS, ill. a NINCS MEGOLDÁS szöveg nyomtatandó, aszerint, hogy melyik eset áll fenn. A feladatokat a következő címre küldjék be megoldóink:

Gergely János MÜM Számításte
hnika Intézet 1089 Budapest

Reguly Antal u. 57–59.